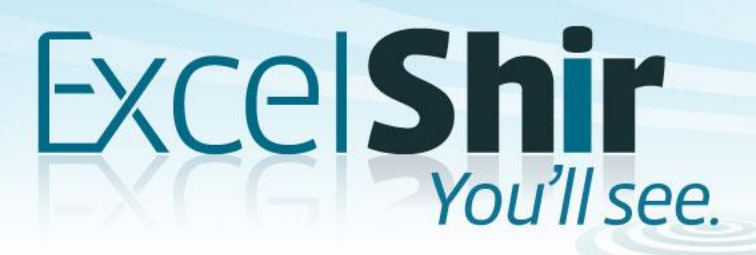

### **SPOTLIGHT EXCEL PIVOT TABLES**

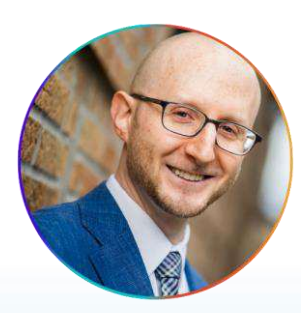

Taught by Shir Aviv

### **Finish this sentence…**

### I want to learn about Pivot Tables because

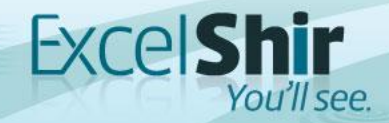

# **Class Overview**

- 1. What is a Pivot Table and why should I care?
- 2. Example: LEGOs
- 3. Learning the lingo
- 4. Example: Salsa Log
- 5. How I made \$70,000 using Pivot Tables
- 6. How to create a Pivot Table (I Demo)
- 7. Workshop: Build your own Pivot Tables (You Do)
- 8. Workshop: We review
- 9. Recap Discussion
- 10. Q & A

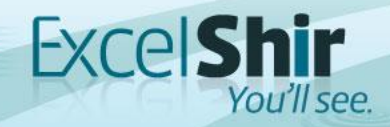

# **What is a Pivot Table?**

#### Wikipedia:

"A **pivot table** is a table of grouped values that aggregates the individual items of a more extensive table (such as from a database, spreadsheet, or business intelligence program) within one or more discrete categories. This summary might include sums, averages, or other statistics, which the pivot table groups together using a chosen aggregation function applied to the grouped values."

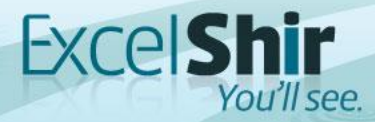

# **Huh?**

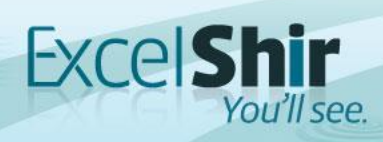

### **Example: LEGOs** Not Just Fun & Games

WW

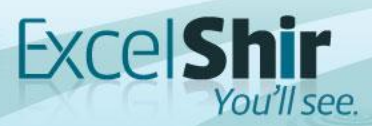

# **Starts with a Question…**

- 1. How many batches of Red LEGO bricks were manufactured? *(Conditional Formatting)*
- 2. How many batches of LEGOs were manufactured in Kansas in 2018? *(Sorting)*
- 3. What is the total number of green rectangular LEGOS that were manufactured after 12 pm? *(Filtering)*
- 4. What is the average # of defective units that were produced in Florida in batches of over 5,000 units? *(Advanced Formulas)*

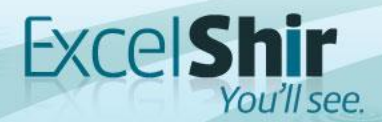

# **What's Wrong With This?**

- 1. Manual  $\rightarrow$  Errors
- 2. Time Consuming
- 3. Information Overload
- 4. Difficult to Change
- 5. Tunnel Vision

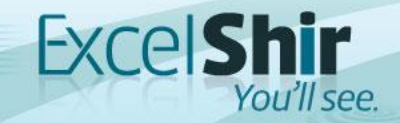

# **You want me to do what???**

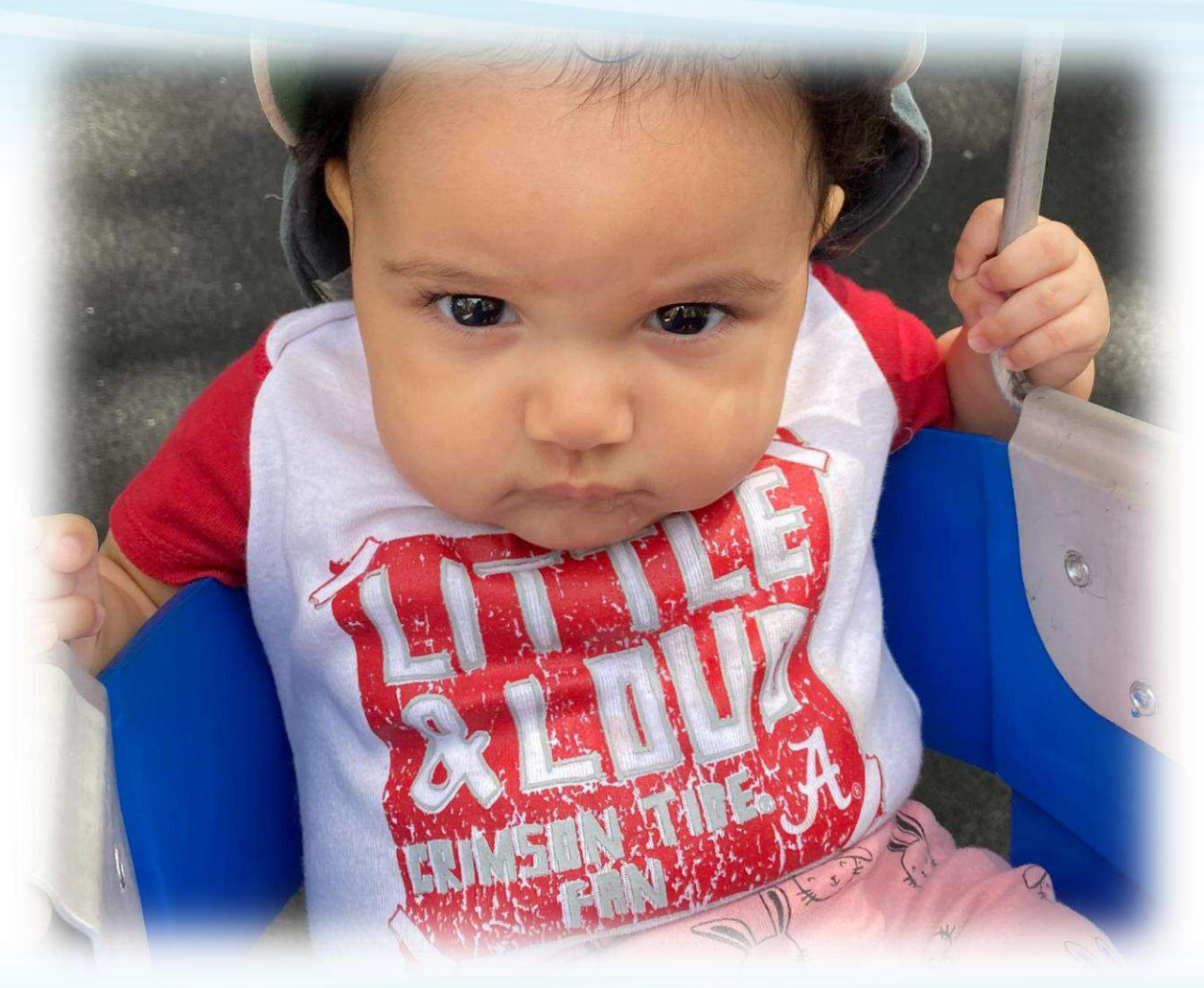

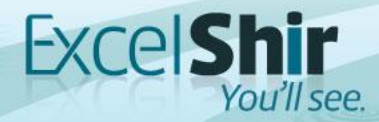

# **Learning the Lingo**

#### What **should** have been taught in school…

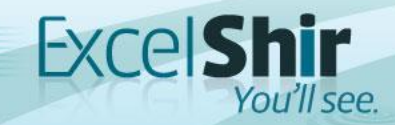

# **The Data Table**

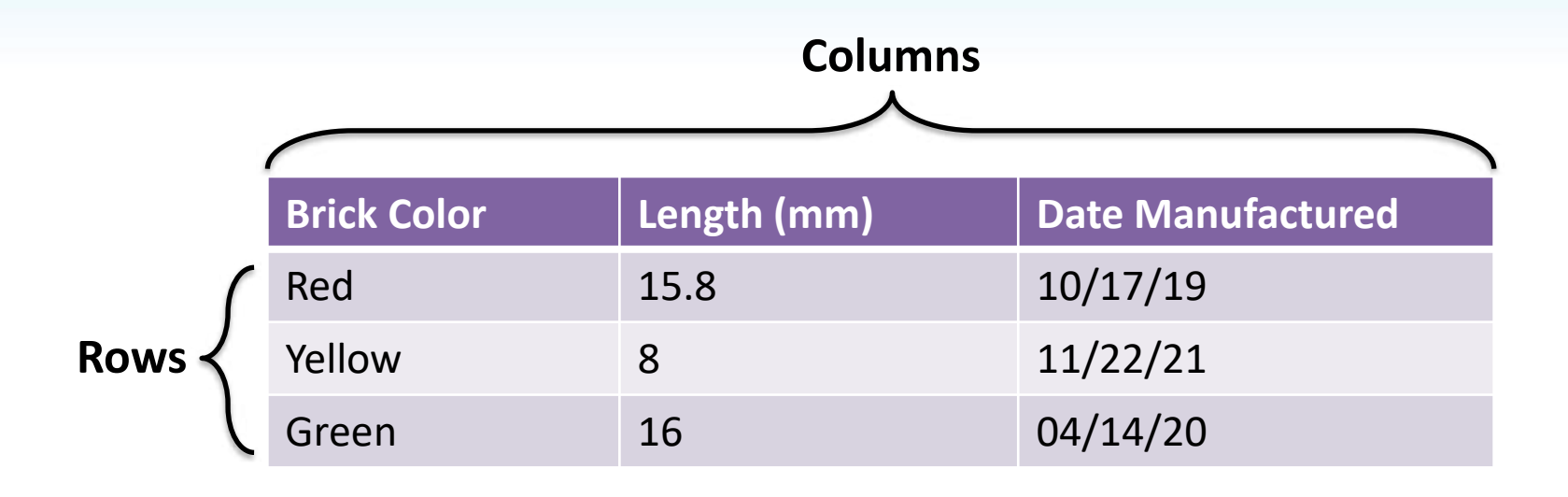

- **Column** = Type of data / attribute / field / category
- **Row** = Individual record / particular instance of a specific member of the table

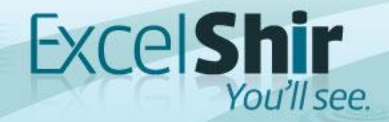

# **The Pivot Table Builder**

1. **Fields** = Choose a category of data (same as columns from the data table)

5. **Filters** = Show/hide data in your Pivot Table

2. **Rows** = Group your data (displayed in rows)

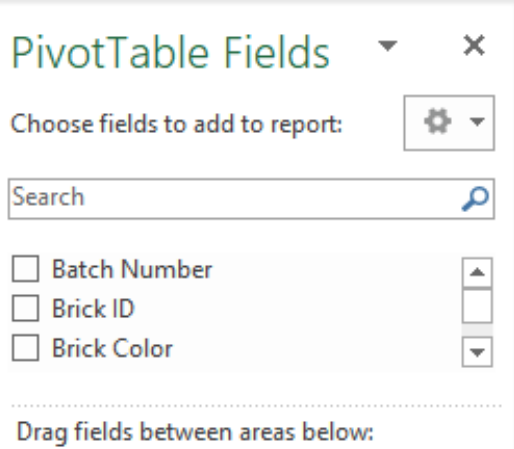

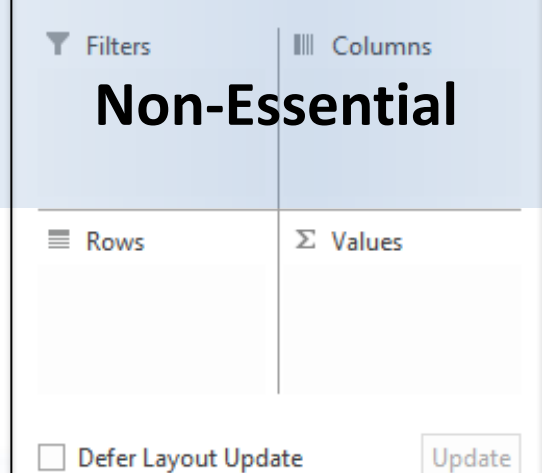

Defer Layout Update

4. **Columns** = Group your data (displayed in columns)

3. **Values** = Summarize your data (e.g. SUM, AVERAGE, COUNT, etc.)

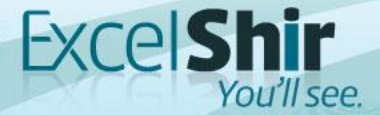

# **Example: Salsa Log**

### They used to call me "*Gringo Salsero"*

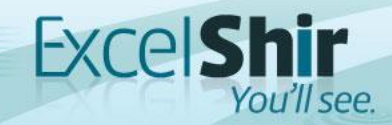

**Pop Quiz**

The key takeaway from the last example is:

- A. Pivot Tables are not intimidating
- B. Tracking side income is as easy as 1, 2, 3…5, 6, 7
- C. People love nerdy white guys who can dance

D. All of the above

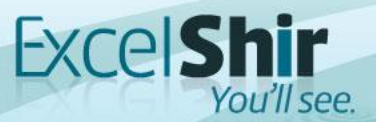

# **How I Made \$70,000 Using Pivot Tables**

Case Study: Legal Funding Inc.

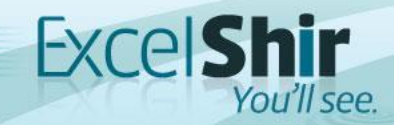

# **Let's Compare…**

#### Before

- 1. Hundreds of errors
- 2. Slow & repetitive data entry
- 3. Inaccessible data
- 4. Tedious & limited reporting
- 5. Uninformed decisions

#### After

- 1. Zero errors
- 2. Fast & efficient data entry
- 3. Search data in seconds
- 4. Instant & unlimited reporting
- 5. Informed decisions

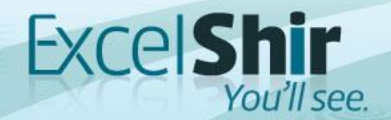

# **How to Create a Pivot Table**

**1. S**elect Data & Insert Pivot Table **2. A**sk Questions **3. G**roup Data Memory Trick: **4. E**xperiment **5. S**how Pivot Table

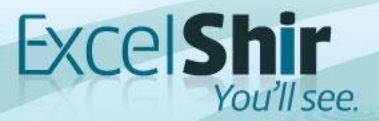

# **Workshop:**

#### Build your own Pivot Tables

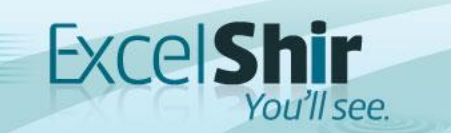

### **Recap:** *When* **Should I Use a Pivot Table?**

- 1. Find a Quick Answer to a Question
- 2. Discover Trends
- 3. Create Reports
- 4. Create Dashboards
- 5. Impress the Pants Off Your Boss!

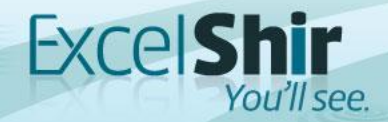

### **Recap:** *Why* **Should I Use a Pivot Table?**

- 1. Quick Setup Time
- 2. Powerful Analysis
- 3. Relevant Data
- 4. Customizable
- 5. No Manual Work…Ever Again!

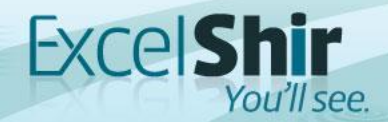

# **Questions?**

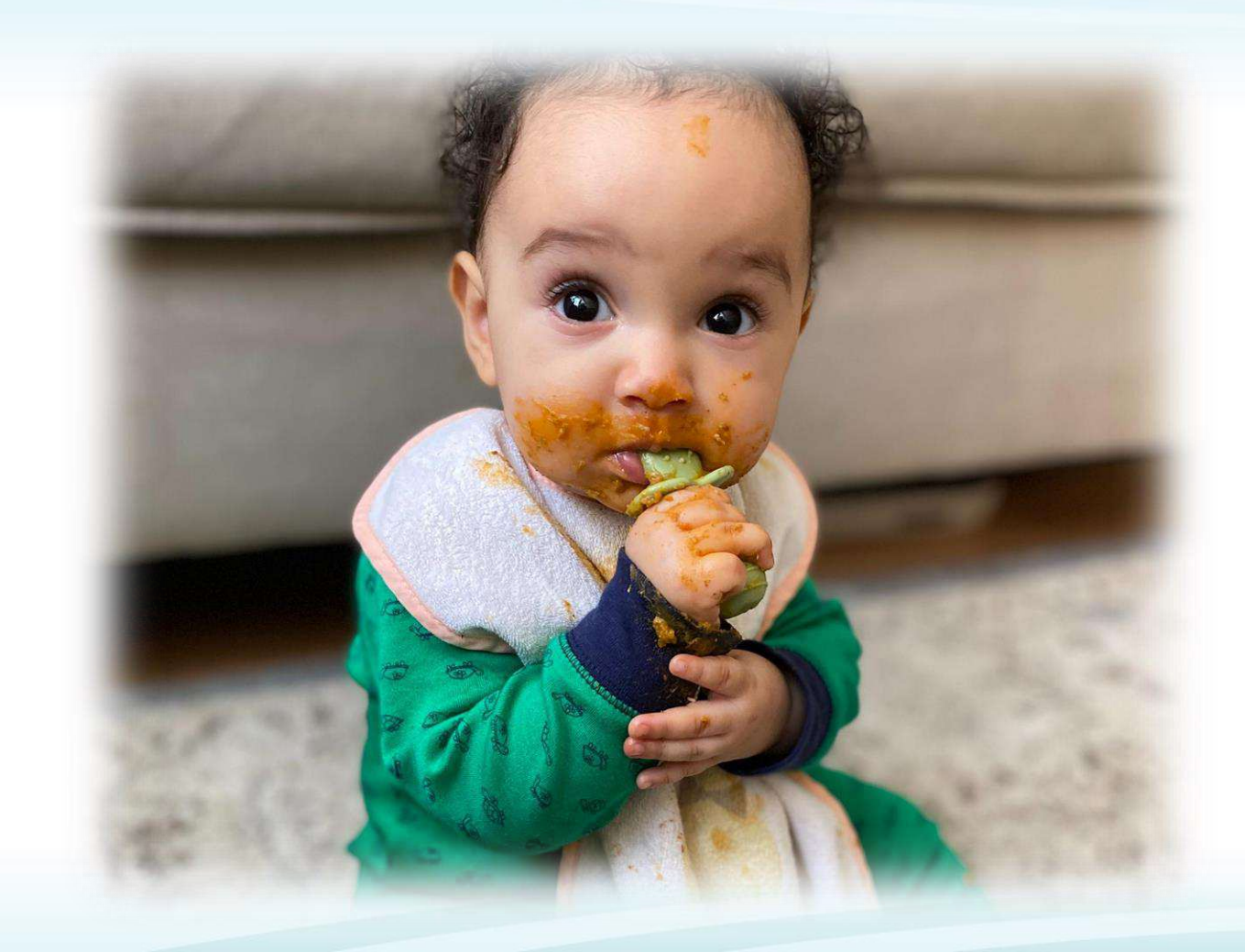

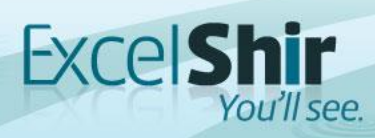

# **Thank You!**

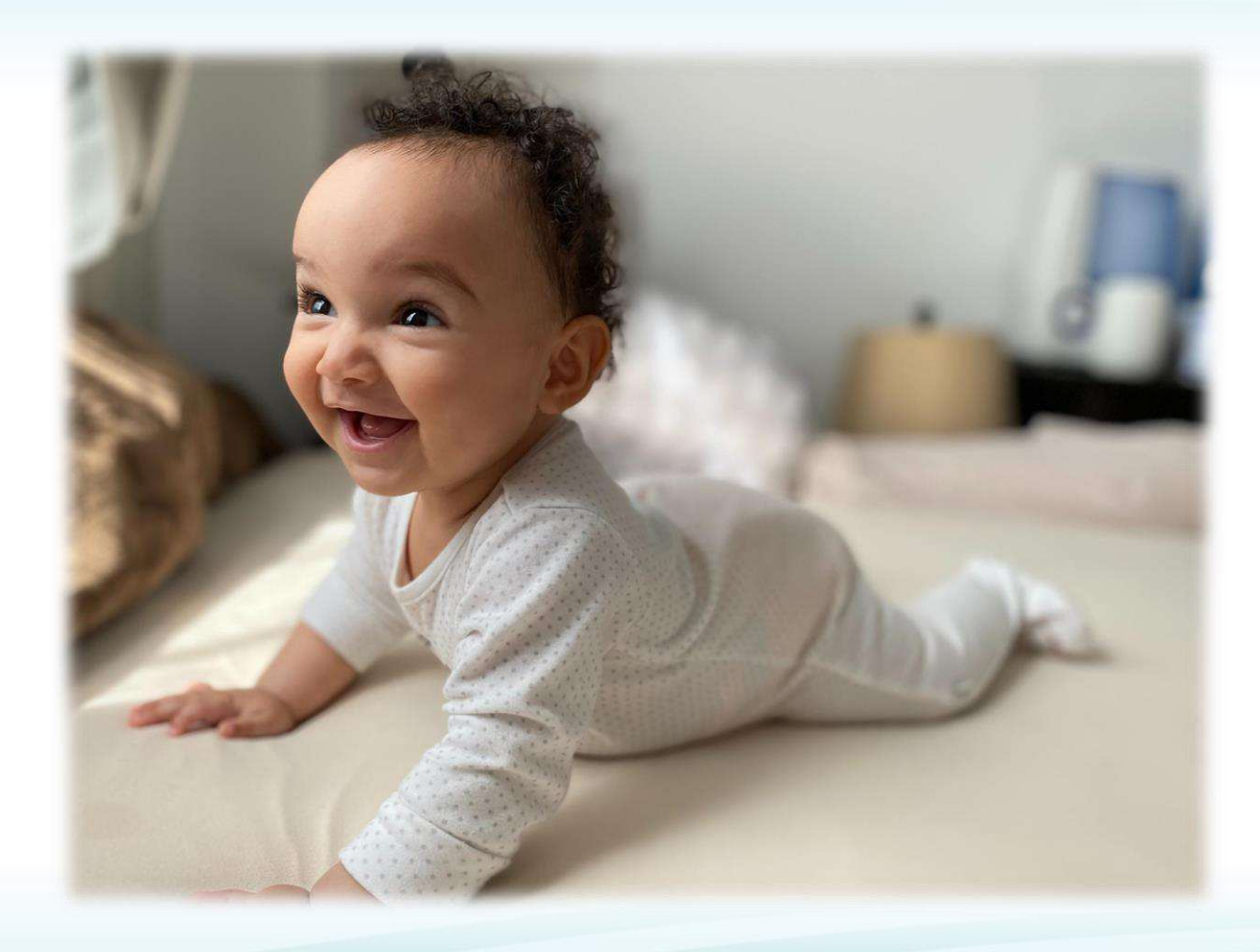

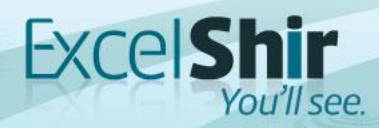